狗狗币(Dogecoin)是一种数字货币,类似于比特币。以下是一些步骤,可帮助 您开始交易狗狗币以赚钱:

 了解狗狗币:在开始交易之前,建议您对狗狗币的背景和特点有一定的了解。了 解其历史、当前市场状况和预期走势等信息。

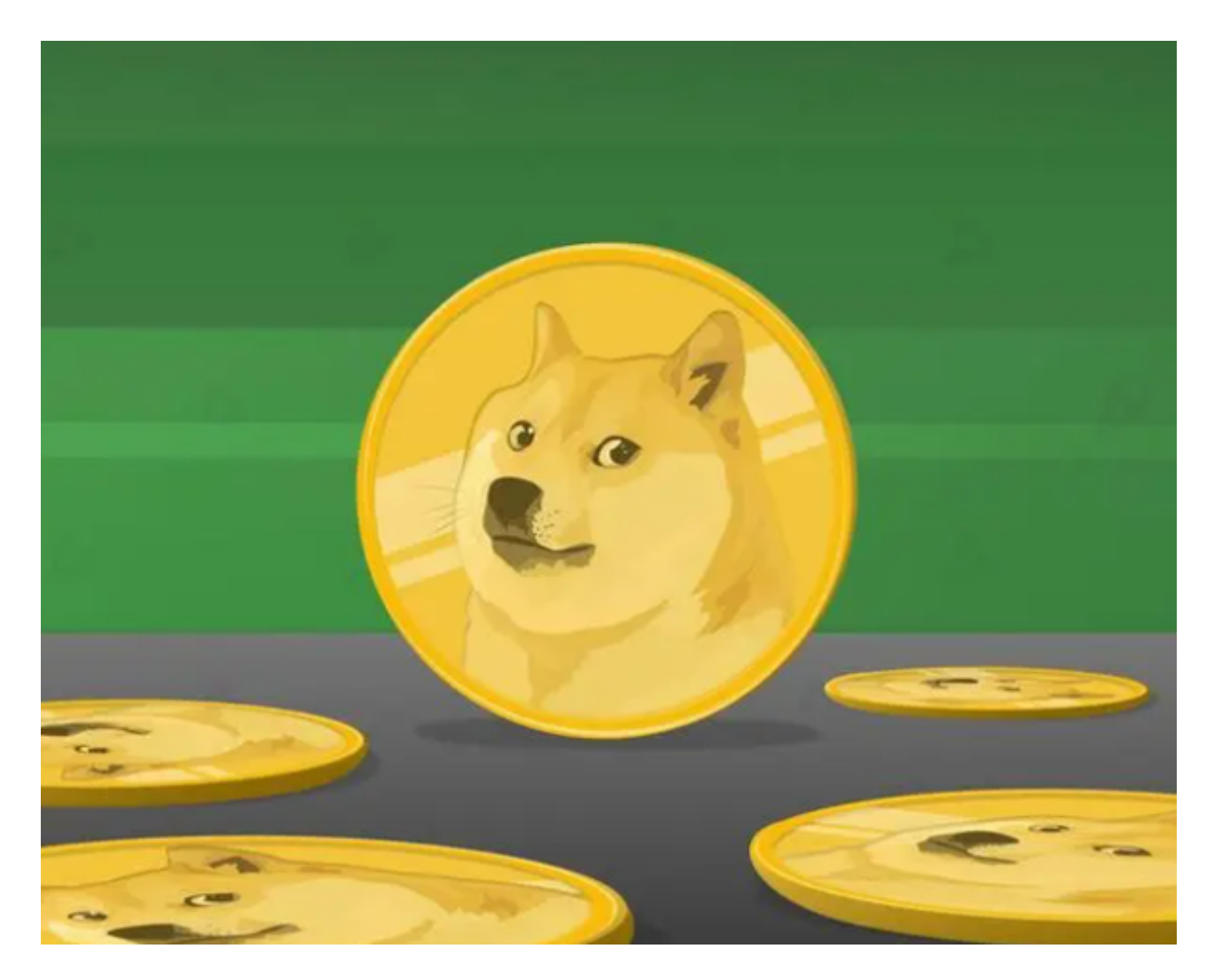

 创建一个数字货币交易账户:选择一个可靠的数字货币交易平台,创建一个账户 。部分常用的交易平台包括Bitget、Binance等。在注册账户时,确保提供真实的 信息,并设置强大的密码和双重认证功能,以确保账户的安全。

 充值账户:通过银行转账、信用卡或其他接受的方式向账户充值。每个交易平台 的充值方式可能会有所不同,因此请参考该平台的指南。

 指定交易对:在交易平台上找到狗狗币的交易对,通常是DOGE/BTC或DOGE/US DT。这表示您可以用比特币或美元对狗狗币进行交易。选择您希望交易的交易对。

## **智行理财网** 如何交易狗狗币赚钱?下载Bg手机app

 下单:在选择了交易对之后,您可以选择以市价或限价方式下单。市价即按照当 前价格立即执行订单,而限价则是指定您希望购买或出售的价格。确保在交易前仔 细确认订单信息,并设置止损价格,以防止亏损。

 监控市场:一旦下单成功,您可以在交易平台上查看您的交易,并密切关注市场 波动。合理设置止盈和止损价格,并根据市场情况决定是否出售或购买更多狗狗币 。

 请注意,交易数字货币存在市场风险,价格波动较大。因此,请确保在交易前做 好充分的研究和风险评估,只投资您能承担损失的资金。

 对于投资者来说,可以在手机上下载Bitget手机app,使用您的手机浏览器打开Bi tget官方网站,在页面底部可以找到APP下载区域,或者直接在搜索引擎中搜索 "bitget app下载" 也能找到下载链接。点击"APP下载"按钮,即可跳转到Bitg et手机App下载页面。在下载页面上您可以选择下载IOS或者Android版本,下载 完成之后,您可以点击"打开"并按照提示进行安装,打开应用程序,按照指示进 行注册或登录,此时,您就可以开始在Bitget的手机App上交易加密货币。

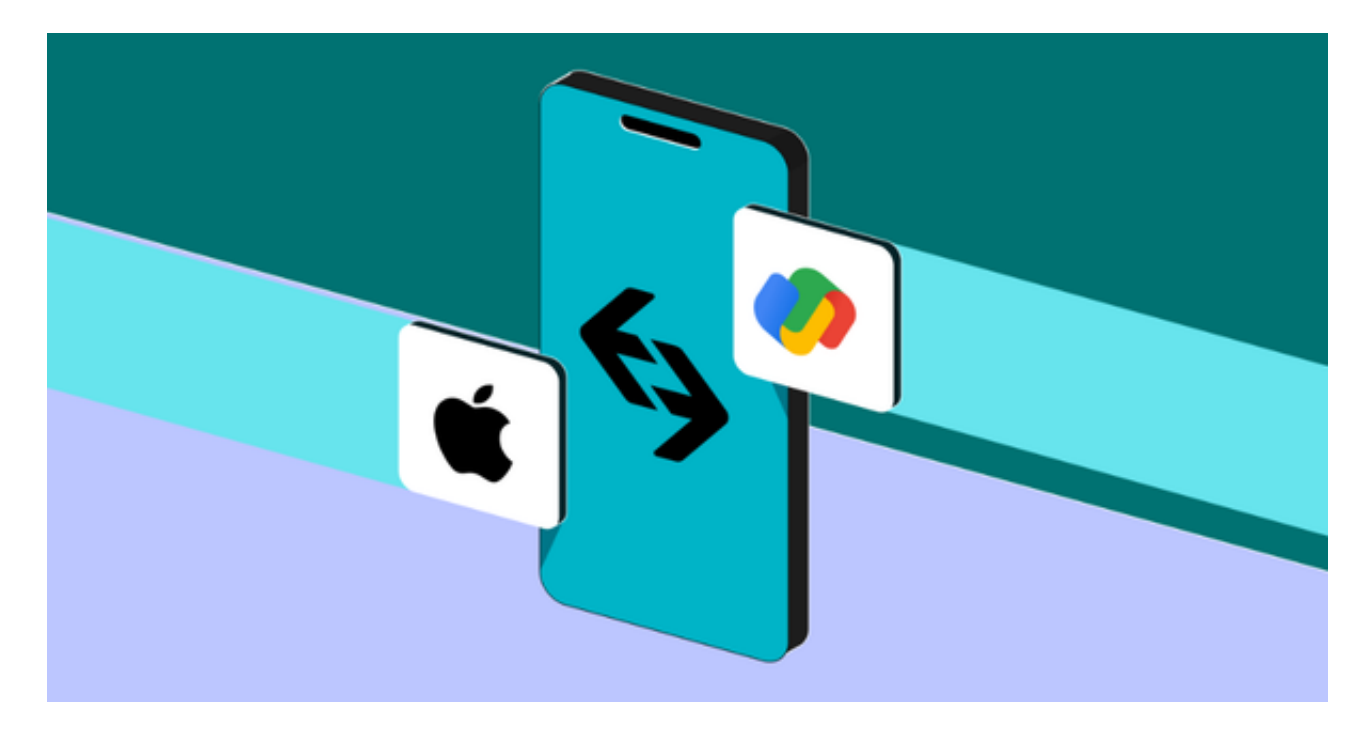

 Bitget交易平台深度非常好,据TokenInsight官网最新统计衍生品交易所流通性B itget排名第四。目前Bitget BTC/USDT合约稳定的成交量在2千万张以上,交易深 度使盘口价差持续稳定在0.5美元以内。非小号数据显示, Bitget BTC/USDT交易量稳居前五。